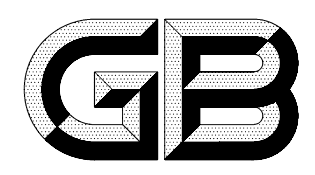

## 中华人民共和国国家标准

GB 18224-2000

## 桥式抓斗卸船机安全规程

## Safety code for the bridge type grab ship unloader

2000-10-17 发布

2001-07-01 实施

国家质量技术监督局 发布

## 前 言

本标准参照 BS 7121:1989《起重机安全使用实用规范》与欧洲搬运工程协会标准 FEMSect. 1:1987 《起重机械设计规范》等标准,规定了相关的技术内容与数据,有利于桥式抓斗卸船机在使用安全性方面 与国际标准及国外先进标准接轨。

本标准由中华人民共和国交通部提出。

本标准由交通部水运科学研究所归口。

本标准起草单位:交通部水运科学研究所、上海港口机械制造厂、广州港务局、宁波港务局。 本标准主要起草人:陆范宜、范翠玉、戚再强、莫晓明、宋延俊、何传忠。